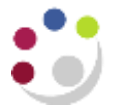

# *GMS Department Overhead Analysis (UFS)*

This report provides a breakdown of departmental overheads charged across a range of projects for a specific time period. The parameters can also be used to request information by PI or by sponsor type.

### **Used For** Reporting on overheads generated for month and year end

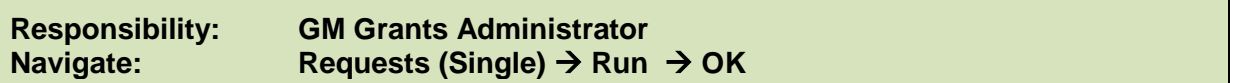

### **Report Parameters**

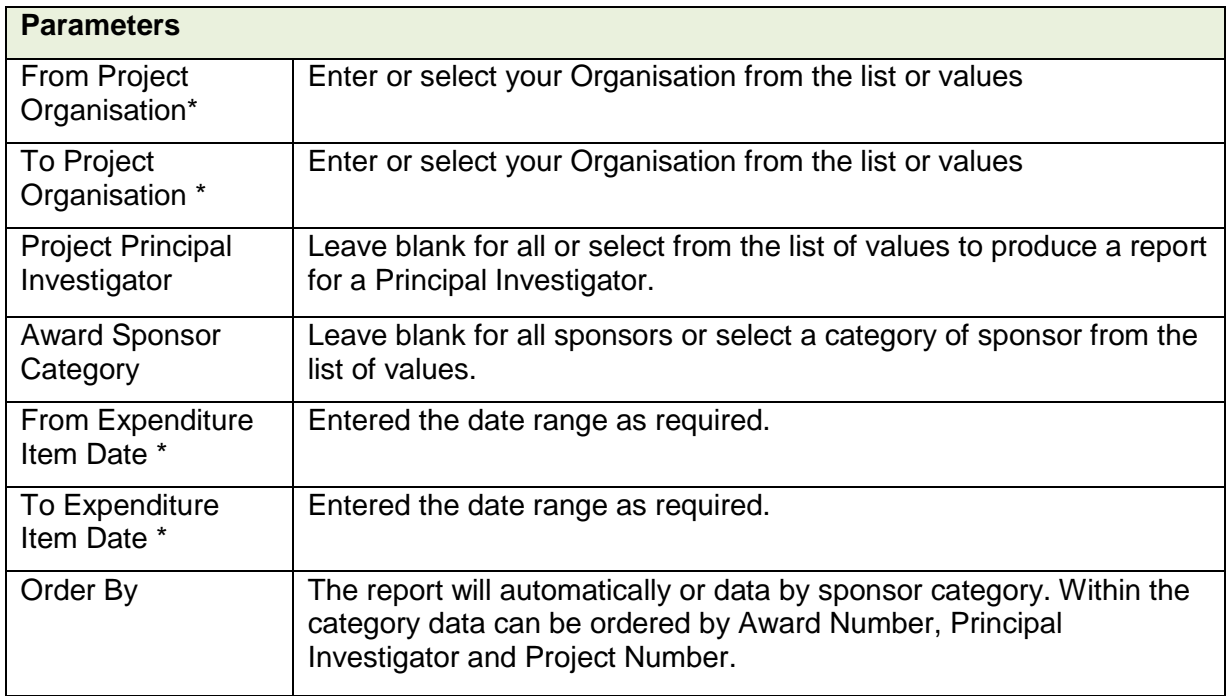

### **Example** To request overheads for a PI using the following parameters

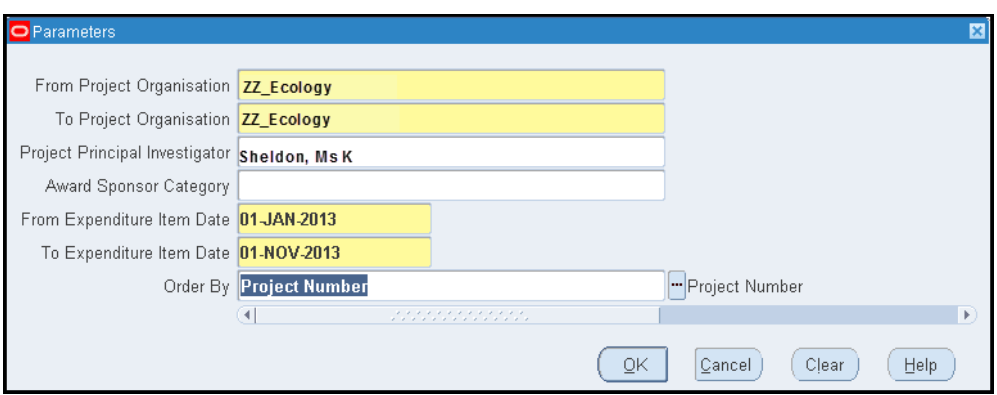

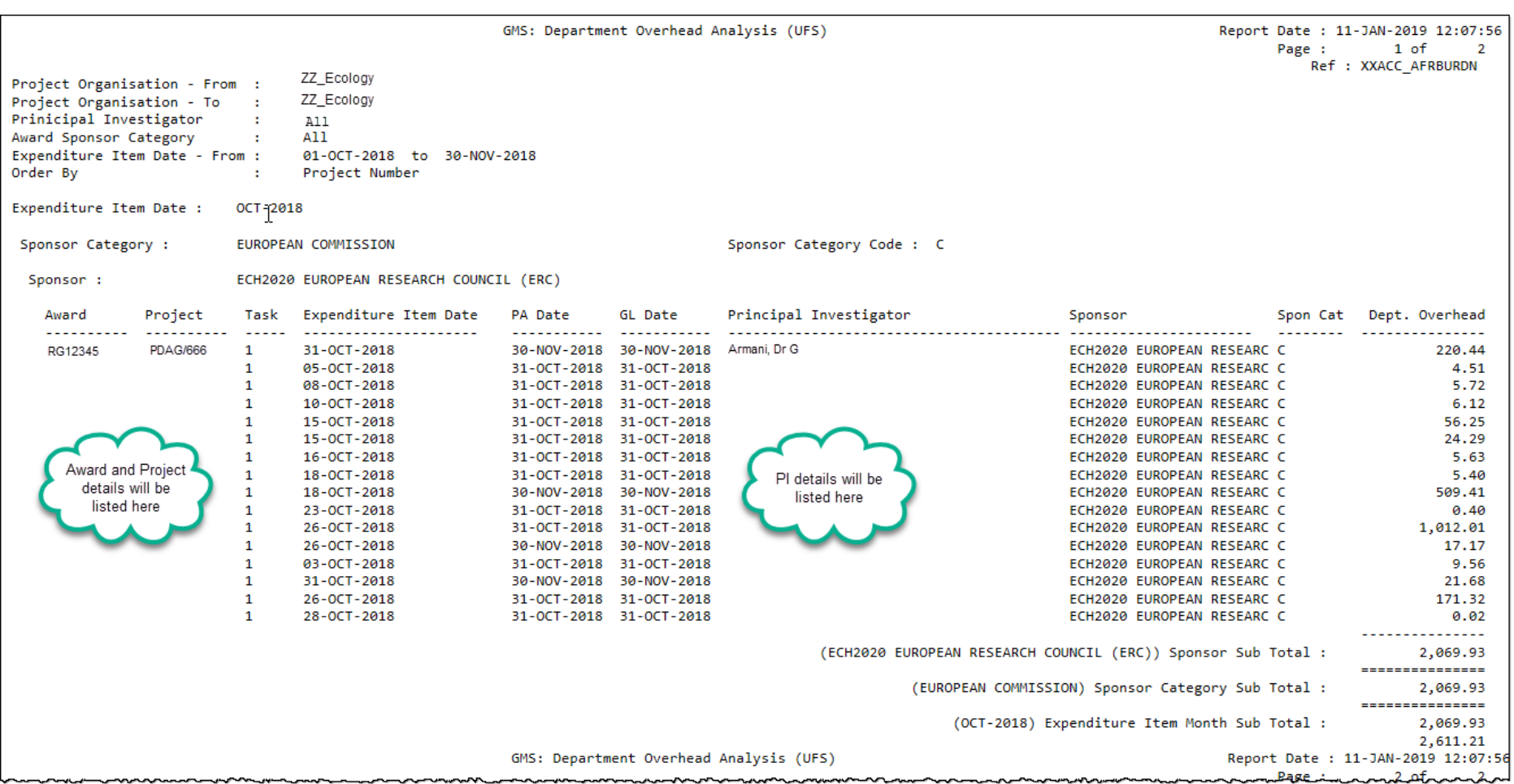

## **Example output of report**

On each data line, the report includes the *PA Date*, which is the month in which the overheads were posted in the Grants module, and the *GL Date*, which is the month that they are posted in the GL. The inclusion of both dates is to assist with reconciliation between the two modules. The sponsor category code is the third letter from the source of funds code.